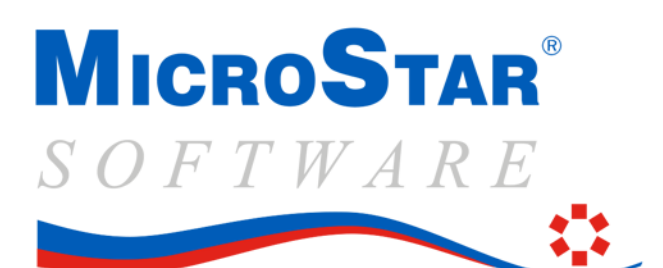

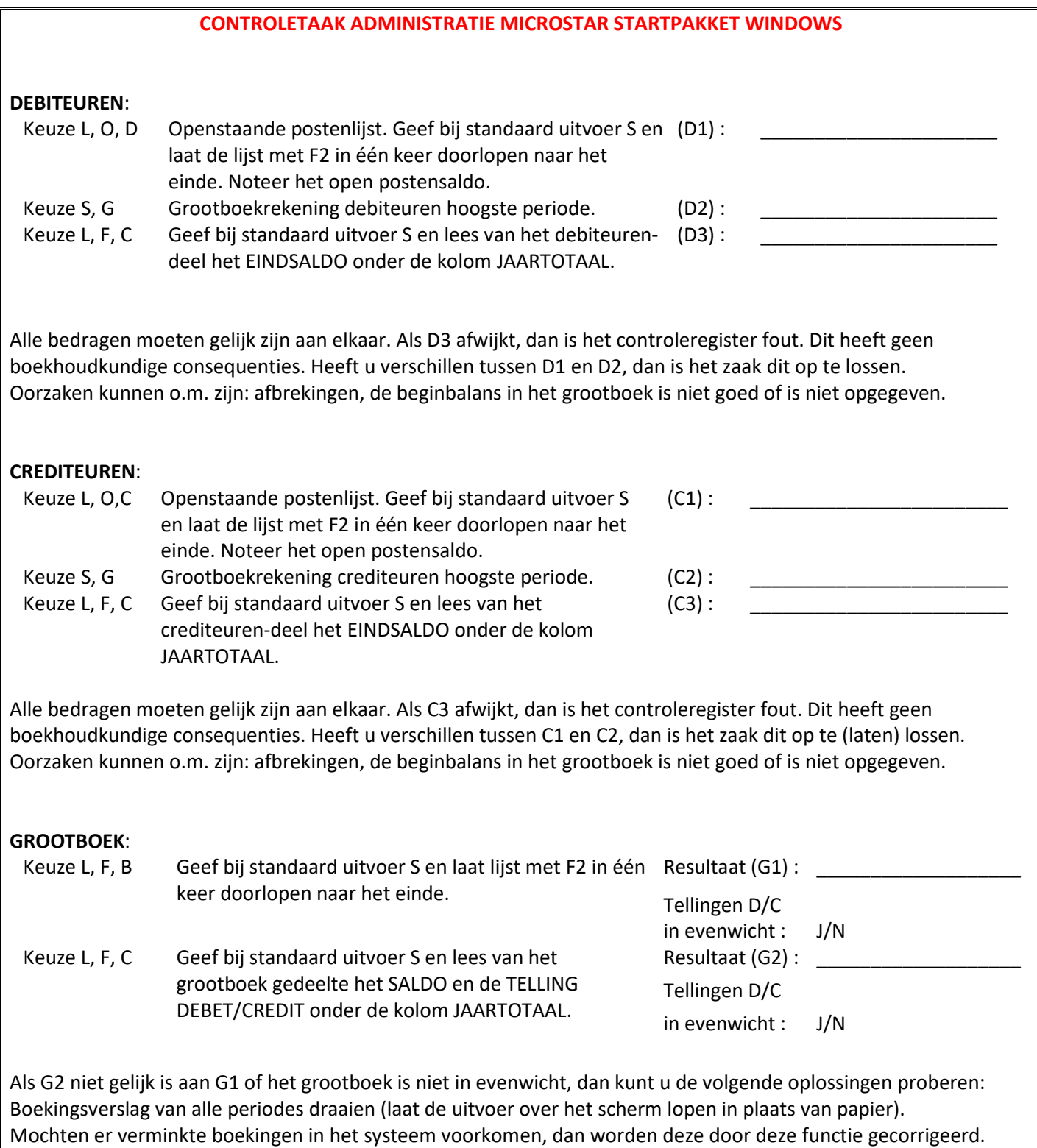

Voer de eerste keuze binnen de functie "Herstelfuncties" uit. Deze bouwt de tellingen van het grootboek en het controleregister opnieuw op.